# МИНИСТЕРСТВО ОБРАЗОВАНИЯ МОСКОВСКОЙ ОБЛАСТИ ГОСУДАРСТВЕННОЕ БЮДЖЕТНОЕ ПРОФЕССИОНАЛЬНОЕ ОБРАЗОВАТЕЛЬНОЕ УЧРЕЖДЕНИЕ МОСКОВСКОЙ ОБЛАСТИ «ЛУХОВИЦКИЙ АВИАЦИОННЫЙ ТЕХНИКУМ»

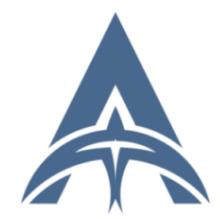

2023 г.<br>
2023 г.<br>
2023 г.<br>
2023 г.<br>
2023 г.<br>
2023 г.<br>
2023 г.<br>
2023 г.<br>
2023 г.<br>
2023 г.<br>
2023 г.<br>
2023 г.<br>
2023 г.<br>
2023 г.<br>
2023 г.<br>
2023 г.<br>
2023 г.<br>
2023 г.<br>
2023 г.<br>
2023 г.<br>
2023 г.<br>
2023 г. Константинович DN: C=RU, S=Московская область, L=Луховицы, T=Директор, O=" ГОСУДАРСТВЕННОЕ БЮДЖЕТНОЕ ПРОФЕССИОНАЛЬНОЕ ОБРАЗОВАТЕЛЬНОЕ УЧРЕЖДЕНИЕ МОСКОВСКОЙ ОБЛАСТИ ""ЛУХОВИЦКИЙ АВИАЦИОННЫЙ ТЕХНИКУМ""", СНИЛС=11098402232, ИНН=507271415100, E=latav@mail.ru, G=Александр Константинович, SN=Шолохов, CN=Шолохов Александр Константинович Основание: Я являюсь автором этого документа I<br>3.07.05.12:13:48+03'00'

### **УТВЕРЖДЕНО** приказом директора ГБПОУ МО «Луховицкий авиационный техникум» от « $\longrightarrow$  2023 г. №  $/YP$ Директор ГБПОУ МО «Луховицкий авиационный техникум» \_\_\_\_\_\_\_\_\_\_\_\_\_\_\_\_\_\_\_\_ А.К. Шолохов

# **РАБОЧАЯ ПРОГРАММА учебной дисциплины**

## **ОП.15 «Информационные технологии в профессиональной**

### **деятельности»**

## **специальность 25.02.06 Производство и обслуживание авиационной**

### **техники**

# **РП.ОП.15.25.02.06/09**

Программа учебной дисциплины разработана на основе Федерального государственного образовательного стандарта по специальности среднего профессионального образования (далее – СПО) 25.02.06 Производство и обслуживание авиационной техники

Организация-разработчик: ГБПОУ МО «Луховицкий авиационный техникум»

Разработчик: Лабзов Юрий Александрович, преподаватель ГБПОУ МО «Луховицкий авиационный техникум»

Казанков Евгений Евгеньевич, преподаватель высшей категории ГБПОУ МО «Луховицкий авиационный техникум»

РАССМОТРЕНА **СОГЛАСОВАНА** СОГЛАСОВАНА СОГЛАСОВАНА СОГЛАСОВАНА СОГЛАСОВАНА СОГЛАСОВАНА СОГЛАСОВАНА цикловой комиссией специальности 25.02.06 Зам. директора по учебной работе

Протокол №\_\_ «\_\_»\_\_\_\_\_\_\_\_2023 г. \_\_\_\_\_\_\_\_\_\_\_О.Ю. Корнеева Председатель комиссии \_\_\_\_\_\_А.Н. Ульянова «\_\_\_»\_\_\_\_\_\_\_\_2023 г.

ГБПОУ МО «Луховицкий авиационный техникум»

Рецензенты:

Ульянова А.Н. председатель цикловой комиссии 25.02.06 ГБПОУ МО «Луховицкий авиационный техникум»

### **СОДЕРЖАНИЕ**

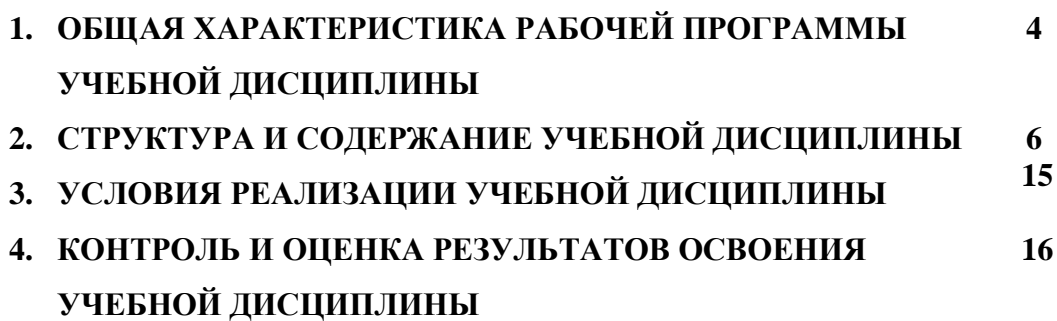

### **1. ОБЩАЯ ХАРАКТЕРИСТИКА РАБОЧЕЙ ПРОГРАММЫ УЧЕБНОЙ ДИСЦИПЛИНЫ**

#### **1.1 Место дисциплины в структуре основной образовательной программы**:

Учебная дисциплина Информационные технологии в профессиональной деятельности является обязательной частью профессионального цикла образовательной программы в соответствии с ФГОС по специальности 25.02.06 Производство и обслуживание авиационной техники для лиц с ОВЗ с нарушением опорно-двигательного аппарата.

Учебная дисциплина Информационные технологии в профессиональной деятельности обеспечивает формирование профессиональных и общих компетенций по всем видам деятельности ФГОС по специальности 25.02.06 Производство и обслуживание авиационной техники. Особое значение дисциплина имеет при формировании и развитии ОК01, ОК02, ОК04, ОК05, ОК09, ПК 1.2 и личностные результаты:

ОК 01. Выбирать способы решения задач профессиональной деятельности применительно к различным контекстам.

ОК 02. Использовать современные средства поиска, анализа и интерпретации информации, и информационные технологии для выполнения задач профессиональной деятельности.

ОК 04. Эффективно взаимодействовать и работать в коллективе и команде.

ОК 05. Осуществлять устную и письменную коммуникацию на государственном языке Российской Федерации с учетом особенностей социального и культурного контекста.

ОК 09. Пользоваться профессиональной документацией на государственном и иностранном языках.

ПК 1.2. Разрабатывать рабочий проект деталей, узлов, систем авиационной техники и выполнять необходимые типовые расчеты в соответствии с требованиями единой системы конструкторской документации.

ЛР 38. Демонстрирующий способность справляться с физическими нагрузками и перегрузками, гибко реагирующий на появление новых форм трудовой деятельности, стремящийся к освоению новых компетенций.

ЛР 41. Демонстрирующий навыки эффективного обмена информацией и взаимодействия с другими людьми, обладающий навыками коммуникации.

ЛР 45. Проявляющий и демонстрирующий уважение к представителям различных этнокультурных, социальных, конфессиональных и иных групп.

#### **1.2 Цель и планируемые результаты освоения дисциплины:**

В рамках программы учебной дисциплины обучающимися осваиваются умения и знания:

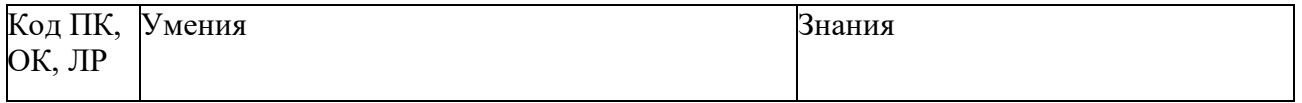

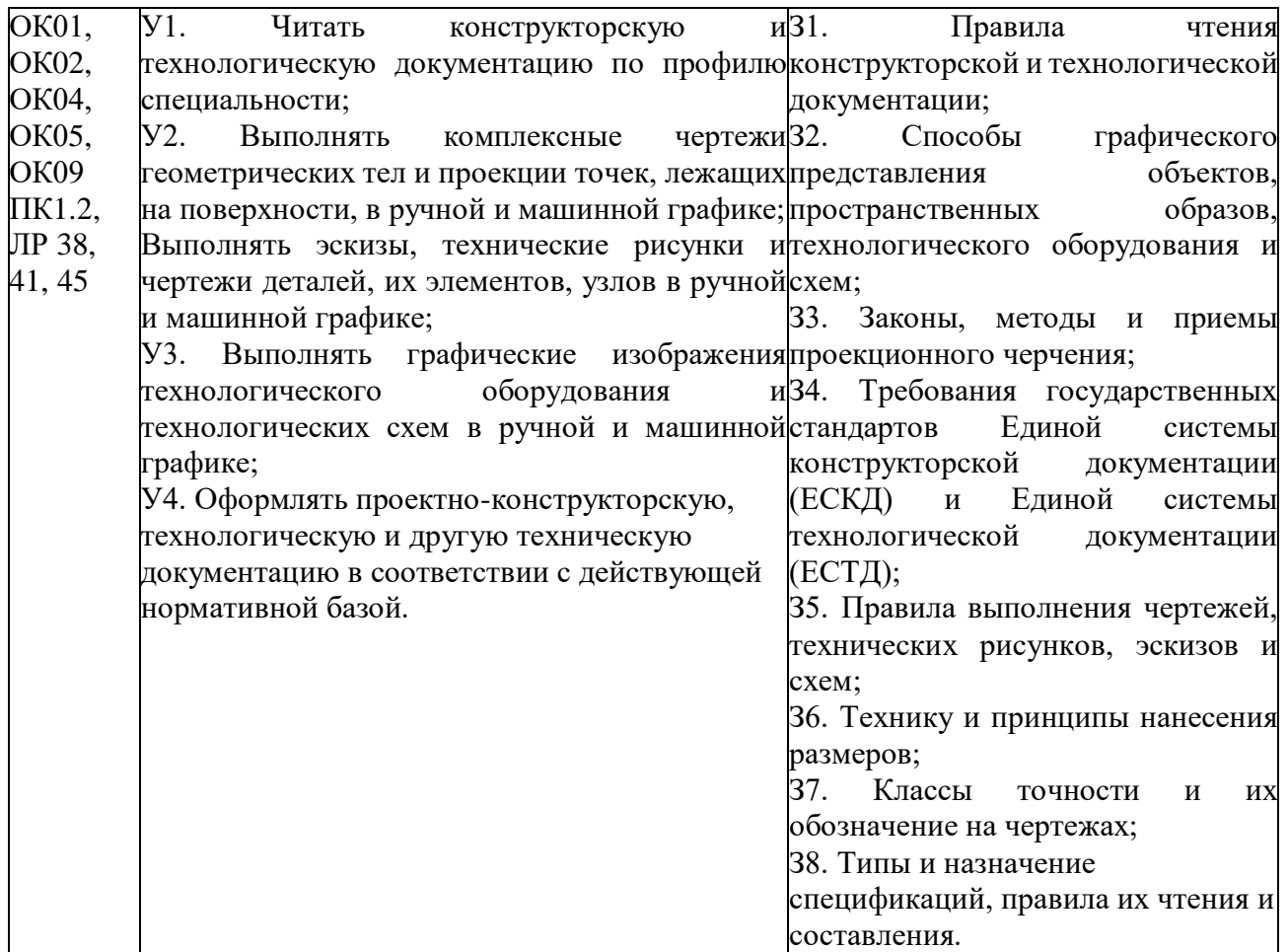

# **2. СТРУКТУРА И СОДЕРЖАНИЕ УЧЕБНОЙ ДИСЦИПЛИНЫ**

# **2.1 Объем учебной дисциплины и виды учебной работы**

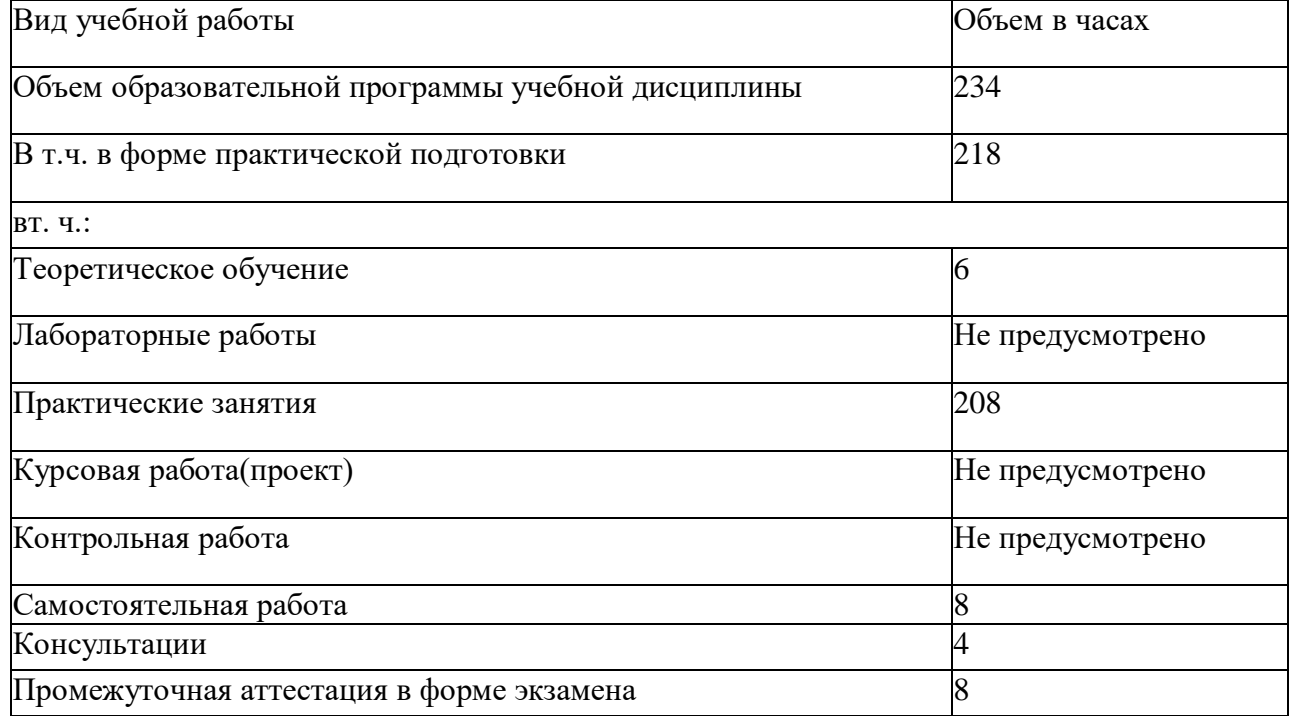

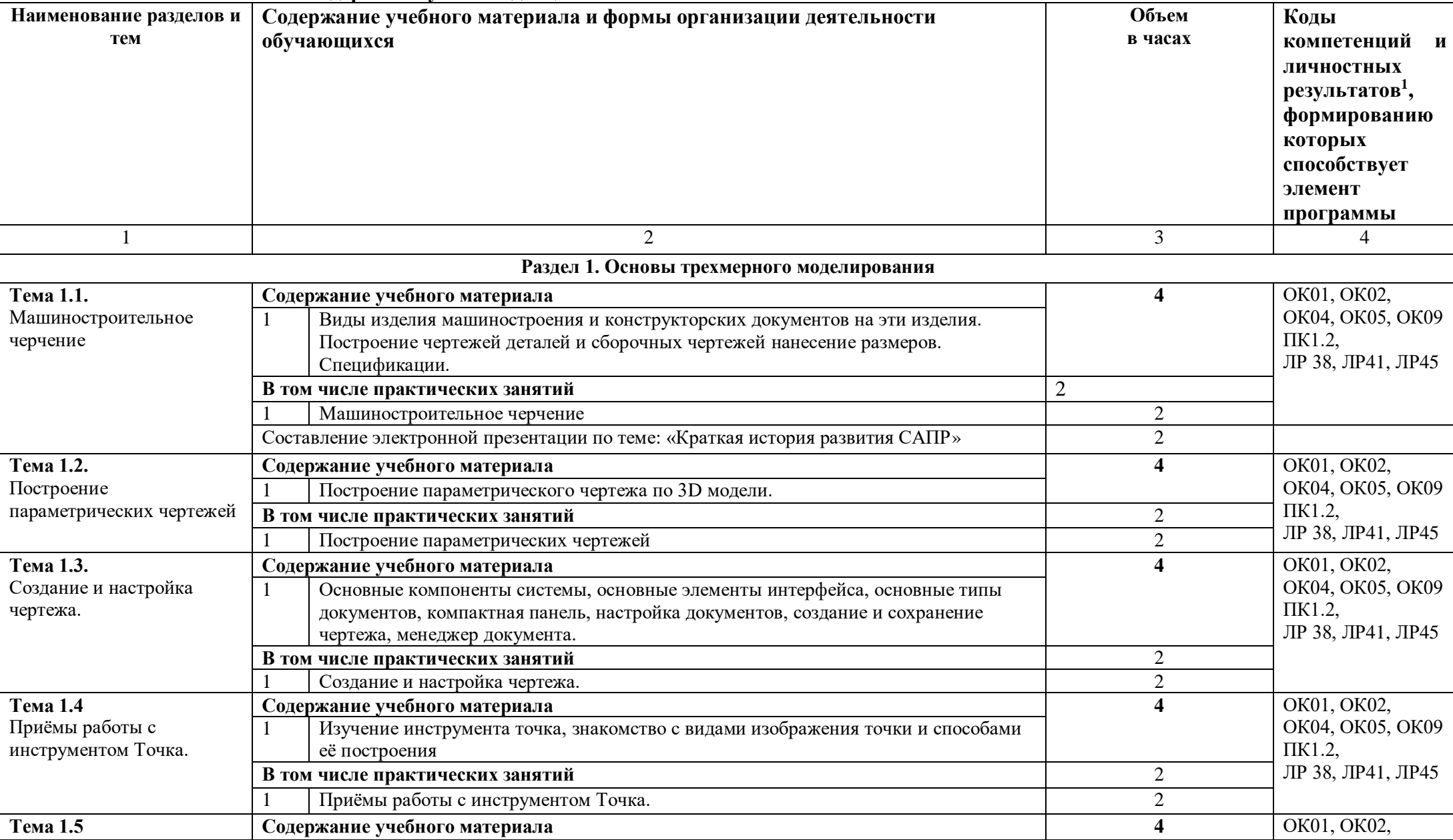

### **2.2 Тематический план и содержание учебной дисциплины**

 $1$  В соответствии с Приложением 3 ПООП.

 $\overline{a}$ 

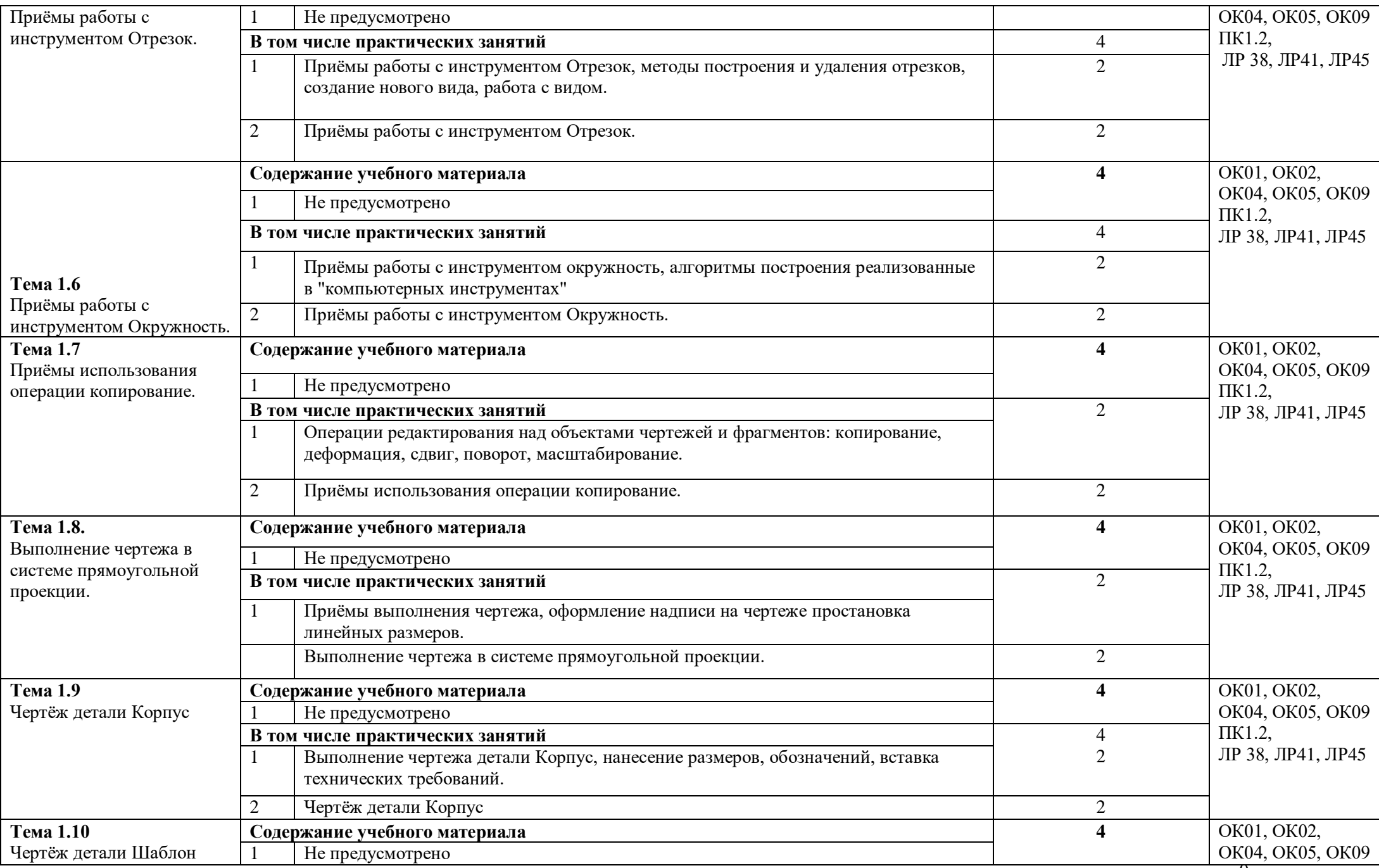

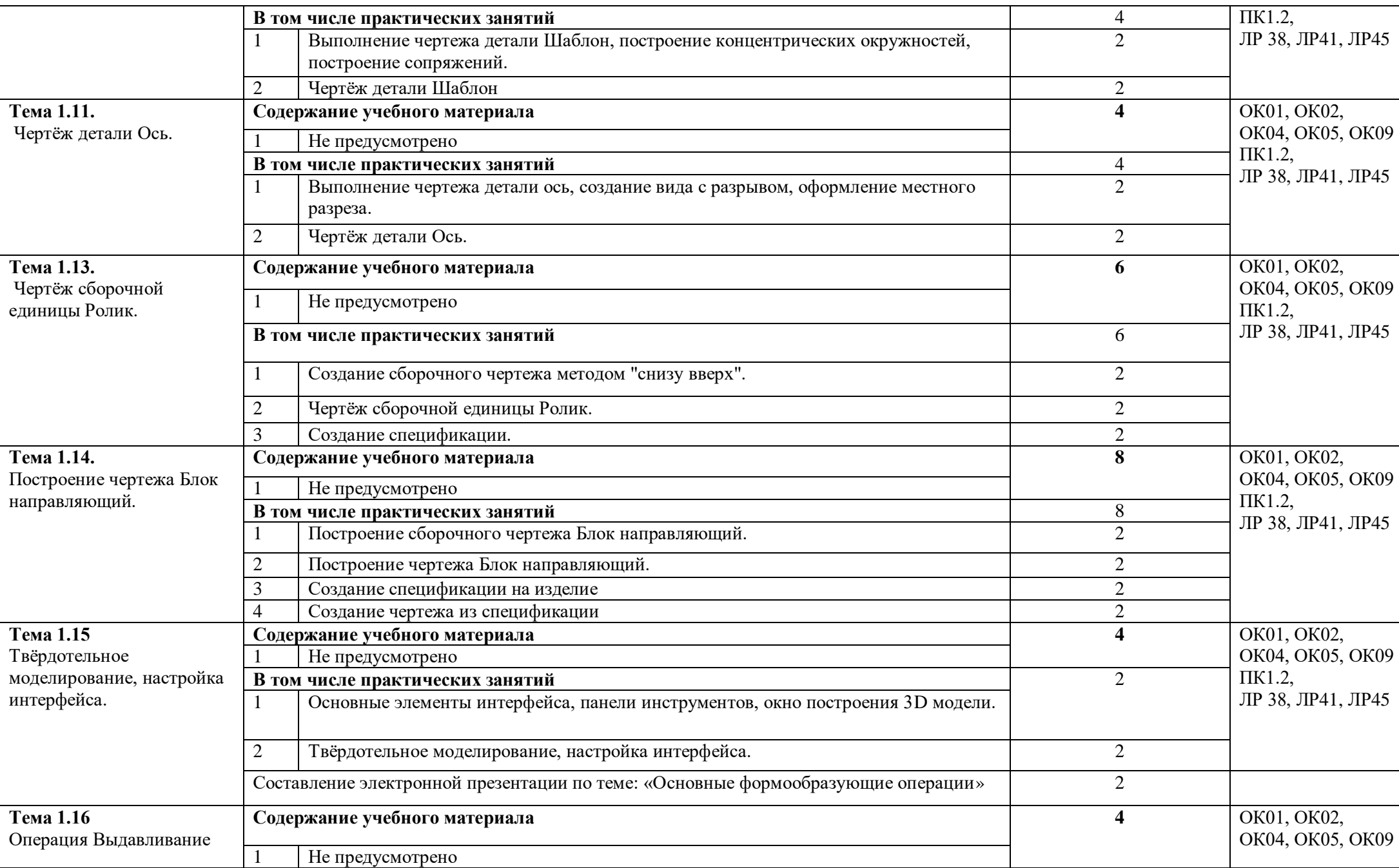

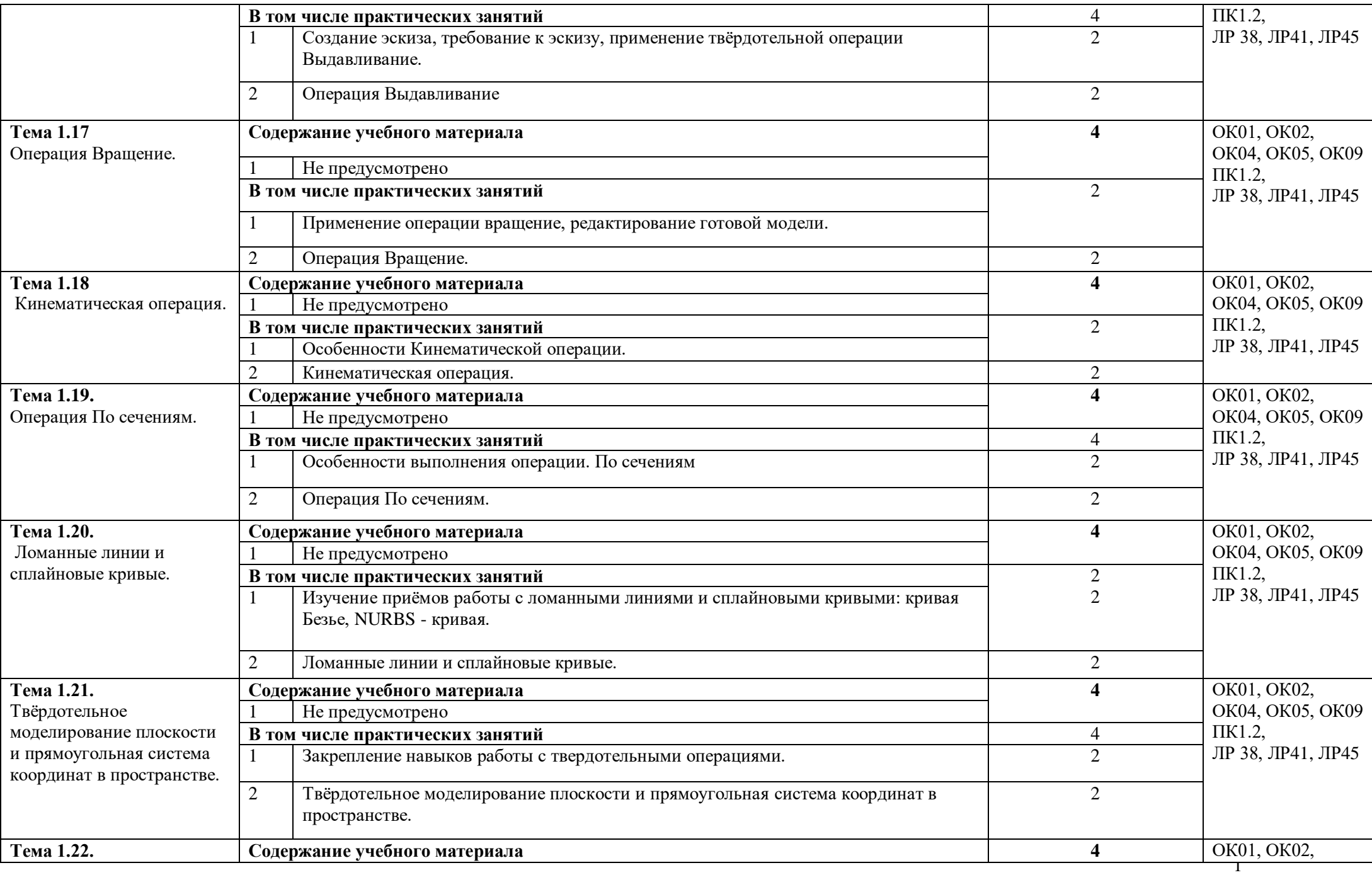

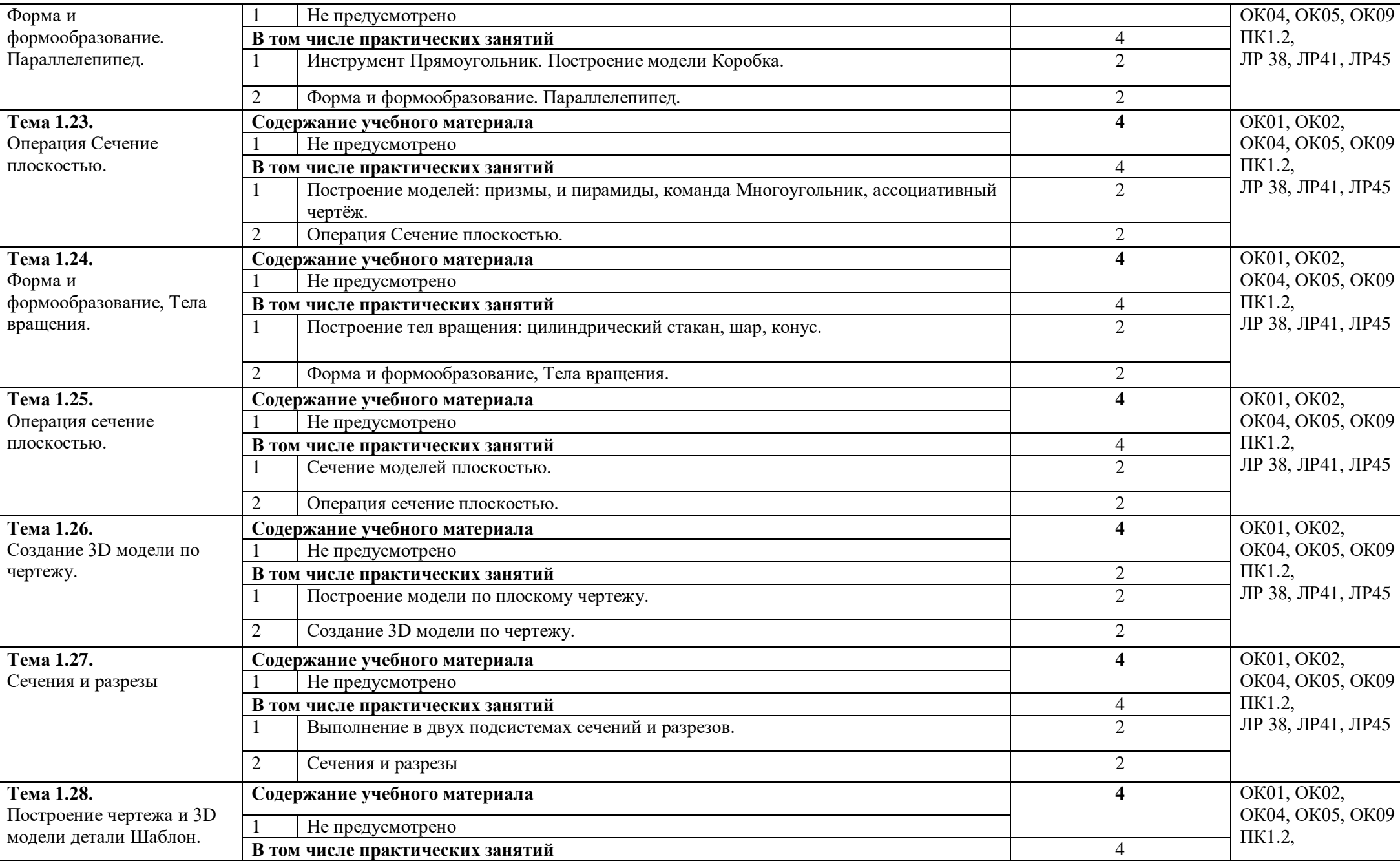

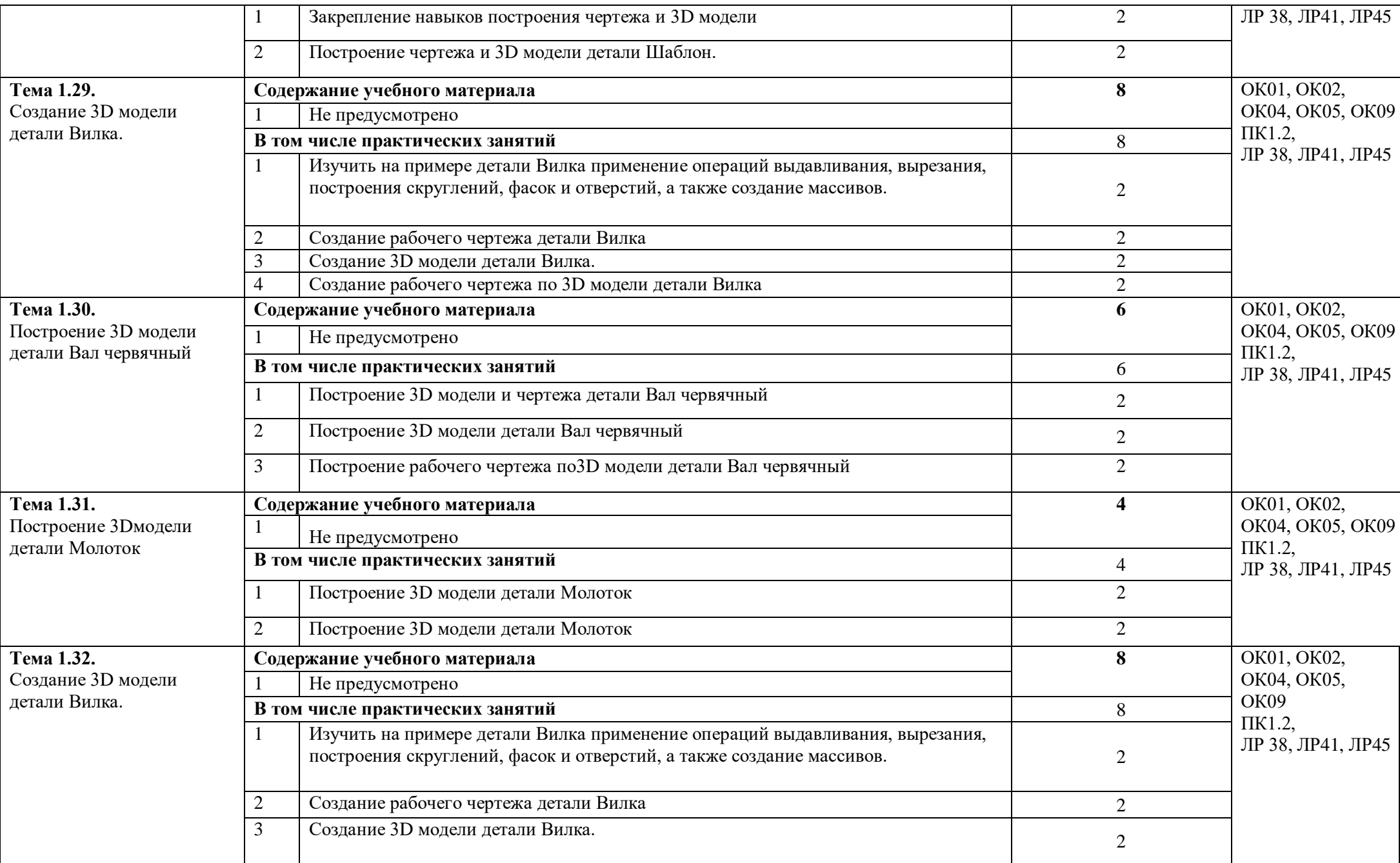

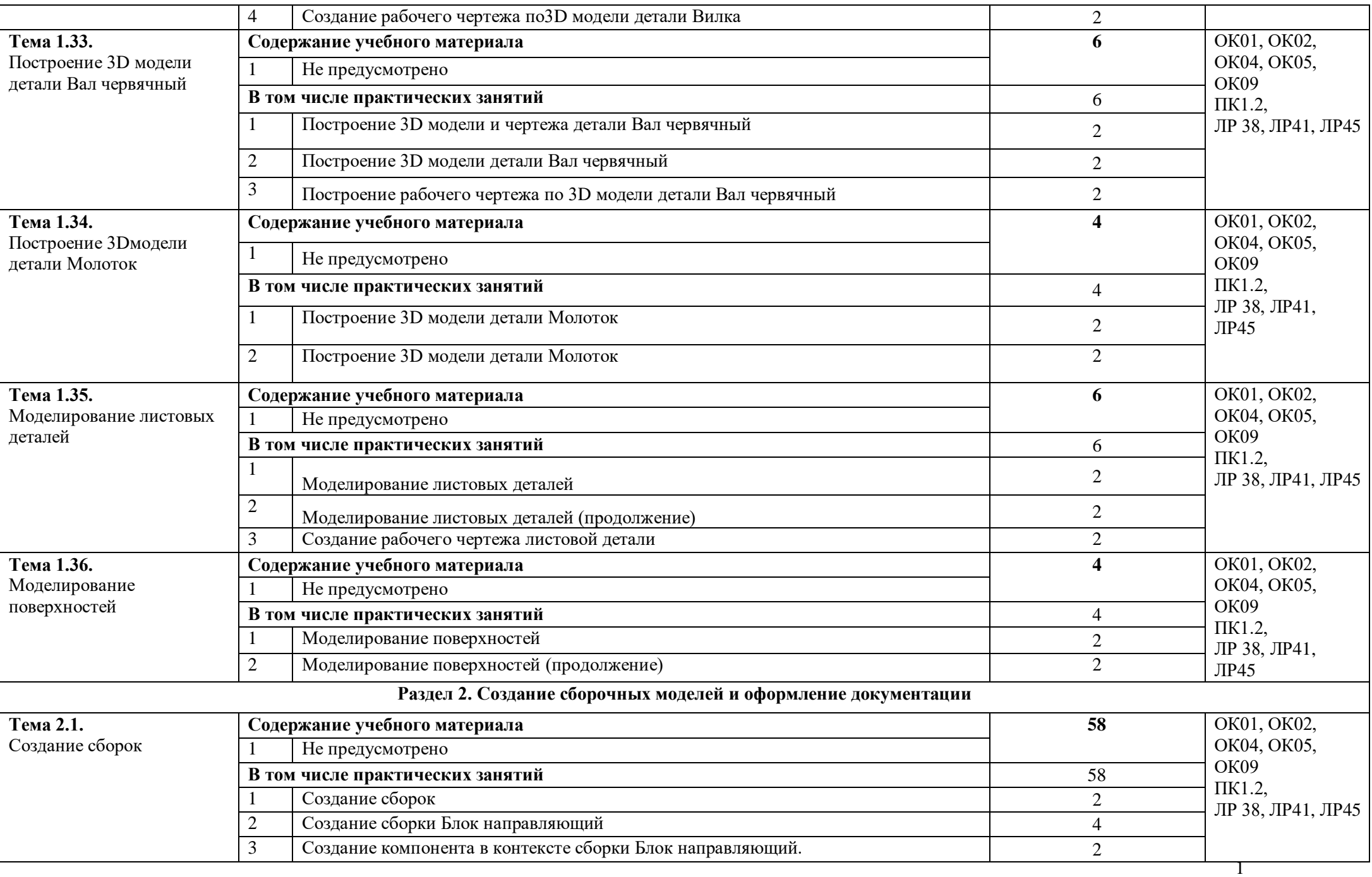

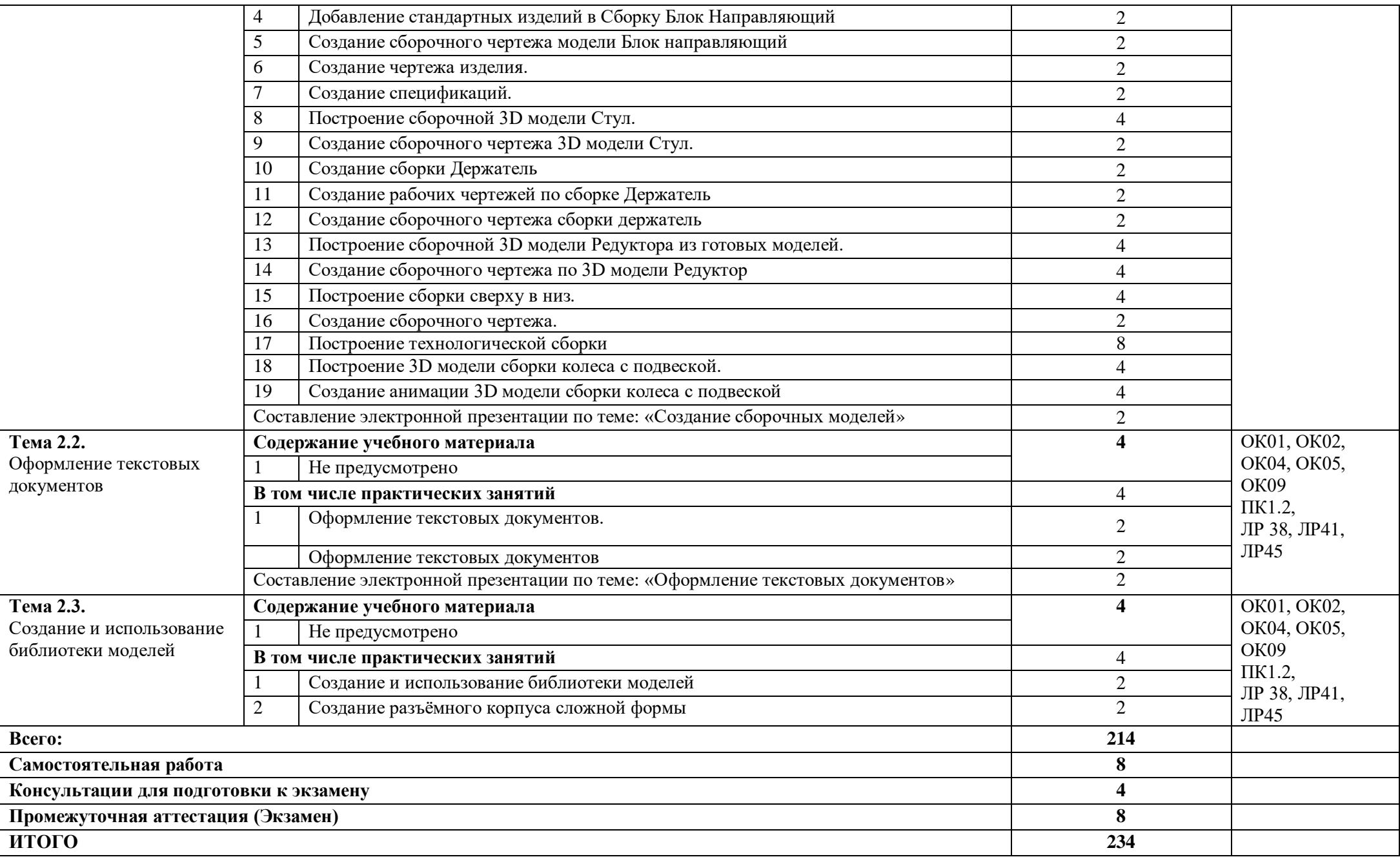

### **3. УСЛОВИЯ РЕАЛИЗАЦИИ ПРОГРАММЫ УЧЕБНОЙ ДИСЦИПЛИНЫ**

4. Реализация программы дисциплины требует наличия учебной аудитории и лаборатории для выполнения практических работ. Оснащенной оборудованием: посадочные места, оборудованные компьютерами с программой КОМПАС по количеству обучающихся, рабочее место преподавателя, учебно-методический комплекс, проектор и экран.

#### **5. 3.2 Информационное обеспечение реализации программы**

6. Для реализации программы библиотечный фонд образовательной организации должен иметь издания печатные и электронные образовательные и информационные ресурсы, рекомендуемых для использования в образовательном процессе:

#### **7. 3.2.1 Печатные издания:**

- 8. 1. Компьютерная инженерная графика /В.Н. Аверин. М.:Издательский центр «Академия», 2013. – 224 с.
- 9. 2. Азбука КЛМПАС График V17. М.: ЗАО АСКОН, 2017. 256с.
- 10. 3. КОМПАС 3D-LT: учимся моделировать и проектировать на компьютере часть I / А.А. Богуславский, И.Ю. Щеглова. - Коломна, 2012. -168с.
- 11. 4. КОМПАС 3D-LT: учимся моделировать и проектировать на компьютере часть I / А.А. Богуславский, И.Ю. Щеглова. - Коломна, 2012. -164с.

#### **12. Интернет ресурсы:**

13. [http://edu.ascon.ru](http://edu.ascon.ru/)

# **4. КОНТРОЛЬ И ОЦЕНКА РЕЗУЛЬТАТОВ ОСВОЕНИЯ УЧЕБНОЙ ДИСЦИПЛИНЫ**

![](_page_15_Picture_360.jpeg)

![](_page_16_Picture_175.jpeg)